### **AutoCAD Crack Activation PC/Windows**

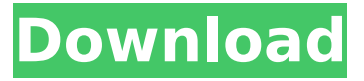

#### **AutoCAD Crack + With Full Keygen**

Autodesk was founded in 1954 by John H. Blankenship, Jr., a draftsman at the Singer Sewing Machine Company. The company's first product was a small-scale CAD drawing system called Designcraft for the Singer Sewing Machine Company. The company's first true CAD product was the Inventor, which was followed in 1959 by the first integrated CAD/CAM system. Autodesk, the acronym for "Automatic Design Engineering", spent the next several years developing, building, and marketing CAD systems for the aerospace, mechanical, and heavy industrial industries, before shifting its focus towards architectural, architectural, and civil engineering. In 1982, Autodesk launched the first consumer-oriented CAD product, AutoCAD Activation Code, and released it on the Apple II series of computers. The Autodesk 3D software system was ported to the IBM PC running DOS in 1987, and in 1988 the first edition of AutoCAD was released on the PC running MS-DOS. Autodesk now sells a variety of CAD products. The company also publishes AutoCAD applications, technical books, video, and design software. Autodesk's CAD products enable users to design and create 2D and 3D drawings, models, surfaces, and solids (shapes), and 2D and 3D animations. While earlier versions of AutoCAD were based on a "drag and drop" drawing workflow, today's programs are based on the "on-screen" or "point-and-click" drawing methods, where an operator builds a drawing by clicking on objects on the screen and moving them using a pointing device (typically a mouse). The program allows users to create drawings in many formats. AutoCAD drawings can be saved in a variety of formats, including DWG, DXF, DGN, FBX, IGES, MDF, MPP, PLT, RFA, and Sketcher, as well as text, images, and 3D objects. AutoCAD for Windows, AutoCAD for Mac, and AutoCAD LT for Apple, Google, iOS, and Android are available for Windows, macOS, iOS, and Android, with some CAD products available as subscription-based online services. Key features The following is a list of major features in AutoCAD and AutoCAD LT. For more information on AutoCAD/AutoCAD LT's features and features comparison with other software programs,

#### **AutoCAD Crack License Keygen For Windows [Updated-2022]**

As with the Mac OS, AutoCAD is also available as a terminal application for the GNU/Linux operating system. The Linux version of AutoCAD also provides GUI access through the Gnome desktop environment. In 2010, the AutoCAD Community Edition program was launched by Autodesk. Training and study aids Since the release of AutoCAD 2009, Autodesk offers three software toolkits, with Autodesk Learning Paths to aid in learning Autodesk applications. These toolkits contain lesson material and interactive activities, and are available in English, Japanese, French, Spanish, German and Italian. AutoCAD is also available through a web browser (via the Autodesk Learning System). This enables students to study independently or work with a teacher in real-time. The AutoCAD Training, Analysis, & Design website offers training in AutoCAD and related programs. The website contains a series of lessons, forms, tutorials, sample files, and additional material. History Autodesk AutoCAD began as a CAD application called D-CAD, released in 1987. In 1989, a group of industry-leading engineers met and jointly decided to develop a comprehensive CAD package that would allow the users to simultaneously "see and work with the model". However, following the 1989 Loma Prieta earthquake, that group disbanded. In 1990, Ben Klemke, the programmer who developed D-CAD, was joined by four other employees and these five programmers began developing the first version of AutoCAD, which was released in December 1991. Klemke left Autodesk in 1992, followed by two other lead programmers in 1993. In 1996,

Autodesk acquired the D-CAD and then D-CAMCO. In 1997, Autodesk released AutoCAD LT and AutoCAD for Windows 95. AutoCAD LT included the major elements of AutoCAD, but also contained a simple 2D drawing and 3D sketching functionality. In 1998, Autodesk acquired the product rights to AutoCAD from Manco, Inc. in order to launch the 2D and 3D versions for the Windows platform. AutoCAD was also released for the Macintosh platform in 1998. In 1999, Autodesk completed the acquisition of Manco's other CAD products, including the 3D engineering software program PDS. In 2002, Autodesk sold the AutoCAD product line to Corel Corporation. Autodesk ca3bfb1094

## **AutoCAD Free License Key For Windows**

Set up your coordinates and save them. Double click Autocad, (This is the icon with a "M" and a footprint). Double click on the AUTOCAD icon. A menu will come up with several options. Make sure you have only AUTOCAD selected. Click on save. Double click on the new Autocad menu. You will see a blue box with the CD icon on it. Click on the cd icon and select run. You will now see a blue box with the game icon on it. Click on the game icon and select run. Follow the instructions on the screen to complete the game. Notes: \* You must have the file "Start.exe" on your computer. If you don't have it, you can download it from the links at the bottom of the page. \* You need to have a regular copy of AutoCAD for this to work. You can download it for free from Autodesk.com. \* You must have internet connection for the game to work. Installation of Autodesk Architectural Desktop 2012 Rev 8.0.0 It is important to install the Revo 8.0.0 version, as Autodesk Architectural Desktop 2012 is no longer being updated for installation of Revo 8.0.0, and may cause conflicts when installing Autodesk Architectural Desktop 2012 Rev 8.0.0. The installation instructions below should be used to replace Revo 8.0.0, and are to be used ONLY if you want to upgrade the Revo 8.0.0 software. 1. If you haven't yet installed Revo 8.0.0, download and install the Revo 8.0.0 version of Autodesk Architectural Desktop 2012 Revo 8.0.0. Once installed, uninstall Revo 8.0.0 if already installed. 2. Install Autodesk Architectural Desktop 2012 Revo 8.0.0. 3. Double-click the "autocad-2012-desktop-8-0-rev.exe" file to launch the Autodesk Architectural Desktop 2012 Revo 8.0.0 installer. 4. When prompted, sign in to the Autodesk Architectural Desktop 2012 Revo 8.0.0 website and accept the terms and conditions by clicking on the "Agree" button. 5. In the next dialog box, click on

### **What's New In AutoCAD?**

Markup and markup assist let you draw, edit, and annotate in a new way. Markup Import lets you import paper templates into drawings, so you can draw on the template without printing. Markup Assist gives you instant feedback on the drawings you make, even without annotating drawings. Make changes on the fly, and see the changes you made instantly. Better documentation of your work: Create and share software documentation—what AutoCAD calls Technical Papers. Send natively to the web—share your Technical Papers directly on the web, without a web server. Set up direct links to Technical Papers you publish to the web. You can export Technical Papers and send to a web server. You can now use regular captions for all Technical Papers. Reworked formatting in Technical Papers: Technical Papers have a single style—and its formatting is based on your document style. Attachments are shown in an enclosed box that you can choose to display or hide. A search box helps you find Technical Papers by their file name, keywords, or abstract. Technical Papers can now be used for training content. Enhanced formatting of section headings: Section headings now include formatting options for capital letters, bold text, and underlining, with the ability to control spacing and font size. Group sections together with captions and section borders. Presentation style of Technical Papers: Convert an existing paper document style into a presentation style for Technical Papers. (video: 1:00 min.) Help a Microsoft-based author: Easily import Adobe-based presentations, such as Keynote and PowerPoint, into a Technical Paper. Import Microsoft-based presentations into AutoCAD with a single command. Repurpose workflows to create Technical Papers: Create new types of Technical Papers—create Technical Papers that look like the old Technical Drawings (TDs). Create Technical Papers from existing material—convert an existing paper document into a Technical Paper. Export existing technical material to a Technical Paper. Create and manage Technical Papers in your My Profile. Microsoft Office integration for Technical Papers: Make presentations from AutoCAD drawings that include Technical Papers, and send the presentations directly to a web server. You

# **System Requirements For AutoCAD:**

Minimum: Mac OS X 10.11 El Capitan (v10.11) Intel Core 2 Duo @ 2.4 GHz 2 GB RAM 5 GB HD space Screen: 1024x768 @ 16:9 32-bit Recommended: Intel Core i3 or i5 @ 2.4 GHz 32

<https://elektrobest.de/wp-content/uploads/2022/07/bilysa.pdf> <http://www.ecomsrl.it/wp-content/uploads/2022/07/AutoCAD-26.pdf> [https://socks-dicarlo.com/wp-content/uploads/2022/07/AutoCAD\\_Crack\\_Download\\_X64.pdf](https://socks-dicarlo.com/wp-content/uploads/2022/07/AutoCAD_Crack_Download_X64.pdf) <https://www.cnaclassnorthernva.com/wp-content/uploads/2022/07/AutoCAD-24.pdf> <https://theferosempire.com/?p=16004> <http://pussyhub.net/autocad-24-1-crack-updated/> <https://speedsuperads.com/wp-content/uploads/2022/07/AutoCAD-21.pdf> <https://ayoikut.com/advert/autocad-24-0-crack-patch-with-serial-key-mac-win/> <https://silkfromvietnam.com/autocad-crack-download-mac-win-latest-2/> <http://fairdalerealty.com/?p=13888> <http://colombiasubsidio.xyz/wp-content/uploads/2022/07/AutoCAD-12.pdf> <https://livefitstore.in/advert/autocad-crack-keygen-full-version-download-for-windows-2022-latest/> <https://immanuelglobalwp.com/autocad-2019-23-0-crack-free-download/> <https://ourlittlelab.com/autocad-crack-full-version-free-download-win-mac/> <https://www.latablademultiplicar.com/?p=13131> <http://marido-caffe.ro/?p=10204> <http://garage2garage.net/advert/autocad-24-0-crack/> <https://copasulassessoria.com.br/advert/autocad-2023-24-2-crack-2/> <https://www.janeymcgill.com/wp-content/uploads/2022/07/reddrene.pdf>

<https://thecryptobee.com/autocad-crack-activation-for-windows-2022-latest/>